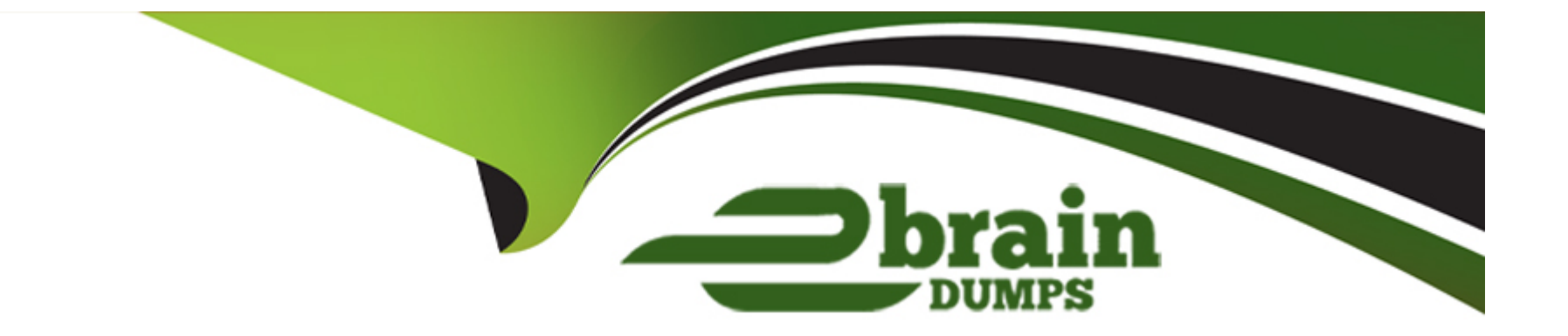

# **Free Questions for EPM-DEF by ebraindumps**

# **Shared by Rios on 29-01-2024**

**For More Free Questions and Preparation Resources**

**Check the Links on Last Page**

# **Question 1**

#### **Question Type: MultipleChoice**

An EPM Administrator would like to enable a Threat Protection policy, however, the policy protects an application that is not installed on all endpoints.

What should the EPM Administrator do?

#### **Options:**

- **A-** Enable the Threat Protection policy and configure the Policy Targets.
- **B-** Do not enable the Threat Protection policy.
- **C-** Enable the Threat Protection policy only in Detect mode.
- **D-** Split up the endpoints in to separate Sets and enable Threat Protection for only one of the Sets.

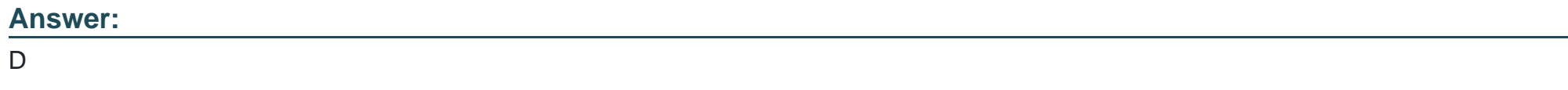

## **Question 2**

Where would an EPM admin configure an application policy that depends on a script returning true for an end user's machine being connected to an open (no password protection) Wi-Fi?

### **Options:**

- **A-** Advanced Policy Application Control Check Wi-Fi security
- **B-** Advanced Policy Options: Conditional enforcement Apply Policy according to Script execution result
- **C-** Default policies Check if network access is secure
- **D-** Advanced Policy Access Specify permissions to be set for Wi-Fi network security

### **Answer:**

#### B

# **Question 3**

**Question Type: MultipleChoice**

An EPM Administrator would like to enable CyberArk EPM's Ransomware Protection in Restrict mode. What should the EPM Administrator do?

### **Options:**

- **A-** Set Block unhandled applications to On.
- **B-** Set Protect Against Ransomware to Restrict.
- **C-** Set Protect Against Ransomware to Restrict and Set Block unhandled applications to On.
- **D-** Set Control unhandled applications to Detect.

## **Answer:**

C

# **Question 4**

### **Question Type: MultipleChoice**

What unauthorized change can CyberArk EPM Ransomware Protection prevent?

### **Options:**

- **A-** Windows Registry Keys
- **B-** Website Data
- **C-** Local Administrator Passwords
- **D-** Certificates in the Certificate Store

### **Answer:**

D

# **Question 5**

**Question Type: MultipleChoice**

When working with credential rotation at the EPM level, what is the minimum time period that can be set between connections?

## **Options:**

**A-** 1 hour

**B-** 5 hours

**C-** 24 hours

**D-** 72 hours

#### **Answer:**

D

# **Question 6**

**Question Type: MultipleChoice**

When deploying Ransomware Protection, what tasks should be considered before enabling this functionality? (Choose two.)

#### **Options:**

- **A-** Add trusted software to the Authorized Applications (Ransomware protection) Application Group
- **B-** Add trusted software to the Allow Application Group
- **C-** Add additional files, folders, and/or file extensions to be included to Ransomware Protection
- **D-** Enable Detect privileged unhandled applications under Default Policies

# **Question 7**

**Question Type: MultipleChoice**

Select the default threat intelligence source that requires additional licensing.

#### **Options:**

**A-** VirusTotal

**B-** Palo Alto WildFire

**C-** CyberArk Application Risk Analysis Service

**D-** NSRL

### **Answer:**

B

# **Question 8**

#### **Question Type: MultipleChoice**

How does EPM help streamline security compliance and reporting?

#### **Options:**

- **A-** Use of automated distribution of reports to the security team
- **B-** Provides reports in standard formats such as PDF, Word and Excel
- **C-** Print reports
- **D-** Create custom reports

#### **Answer:**

B

To Get Premium Files for EPM-DEF Visit

[https://www.p2pexams.com/products/epm-de](https://www.p2pexams.com/products/EPM-DEF)f

For More Free Questions Visit [https://www.p2pexams.com/cyberark/pdf/epm-de](https://www.p2pexams.com/cyberark/pdf/epm-def)f